# **Sublango Documentation**

*Release 0.1*

**Diego Andrés Sanabria (a.k.a. diegueus9)**

May 27, 2012

## **CONTENTS**

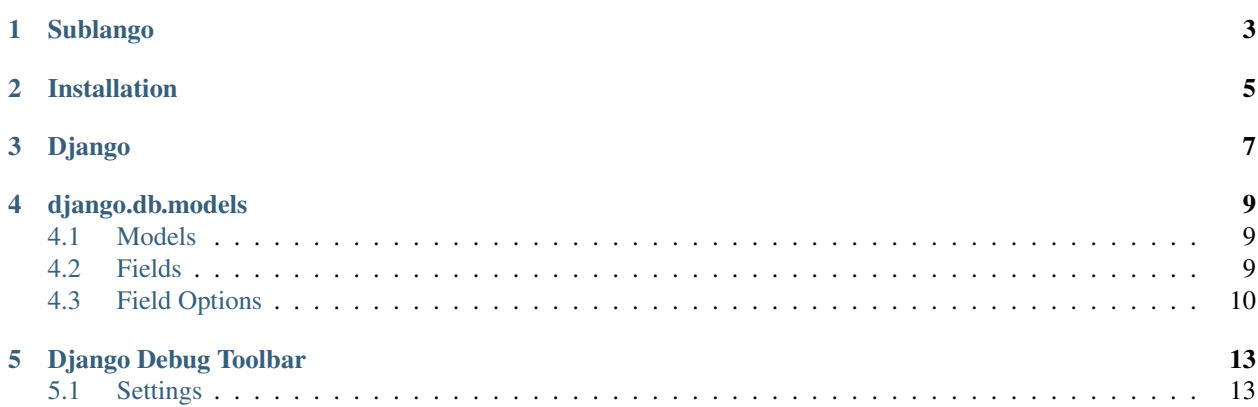

Contents:

**ONE**

## **SUBLANGO**

<span id="page-6-0"></span>This is a draft for the best integration between the best text editor: [Sublime Text](http://www.sublimetext.com/2) and the best web framework [Django](http://djangoproject.com) in ther last versions, currently Beta 2 for Sublime and 1.4 for django, is a work in progress and can change in any moment

**TWO**

## **INSTALLATION**

<span id="page-8-0"></span>Please clone the [repository](https://github.com/diegueus9/Sublango) into the Packages dir of Sublime and done!.

- OS X: ~/Library/Application Support/Sublime Text 2/Packages/
- Windows: %APPDATA%/Sublime Text 2/Packages/
- Linux: ~/.config/sublime-text-2/Packages

**THREE**

## **DJANGO**

<span id="page-10-0"></span>Currently have support of snippets and autocomplete

**FOUR**

# **DJANGO.DB.MODELS**

### <span id="page-12-1"></span><span id="page-12-0"></span>**4.1 Models**

This package provides this snippets:

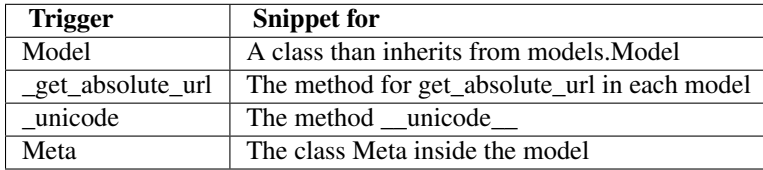

### <span id="page-12-2"></span>**4.2 Fields**

There is a snippet for each field triggered by the name of field:

- BigIntegerField
- BooleanField
- CharField
- CommaSeparatedIntegerField
- DateField
- DateTimeField
- DecimalField
- EmailField
- FileField
- FloatField
- ForeignKey
- ImageField
- IntegerField
- IPAddressField
- ManyToManyField
- NullBooleanField
- OneToOneField
- PositiveIntegerField
- PositiveSmallIntegerField
- SlugField
- SmallIntegerField
- TextField
- TimeField
- URLField

In addition, you can use *ManyToManyField\_through* for generate a snippet for the ManyToManyField and the class used for the option *through*

### <span id="page-13-0"></span>**4.3 Field Options**

Support for the next field options and ther values triggered by their own name:

- null
- blank
- choices
- db\_column
- db\_index
- db\_tablespace
- default
- editable
- error\_messages
- help\_text
- primary\_key
- unique
- unique\_for\_date
- verbose\_name
- validators
- max\_length
- auto\_now
- auto\_now\_add
- max\_digits
- decimal\_places
- height\_field
- width\_field
- limit\_choices\_to
- related\_name
- to\_field
- on\_delete
- symmetrical
- through
- parent\_link

**FIVE**

# <span id="page-16-0"></span>**DJANGO DEBUG TOOLBAR**

### <span id="page-16-1"></span>**5.1 Settings**

Snippets for settings of [Django Debug Toolbar](https://github.com/django-debug-toolbar/django-debug-toolbar)

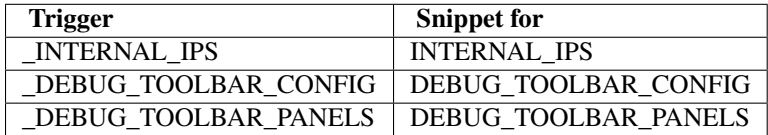